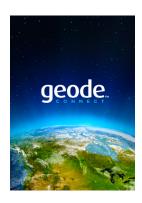

## **Release Notes**

## Geode Connect<sup>™</sup> for Windows Product Update 2.3.6

These notes provide important information for Juniper Systems' release of Geode Connect for Windows.

Documentation and software updates are located on the Juniper Systems® website: <a href="https://www.junipersys.com/support/geode.">https://www.junipersys.com/support/geode.</a>

## Install Firmware with Geode Connect

Use Geode Connect to install the new Geode Bluetooth firmware version 2.1.5.

## **Fixes**

■ Incorrect sign issue for latitude and longitude values between -1 and 0 degrees has been resolved.

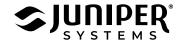